# DAIMLER TRUCK

23. Dezember 2023

# Präsentationen

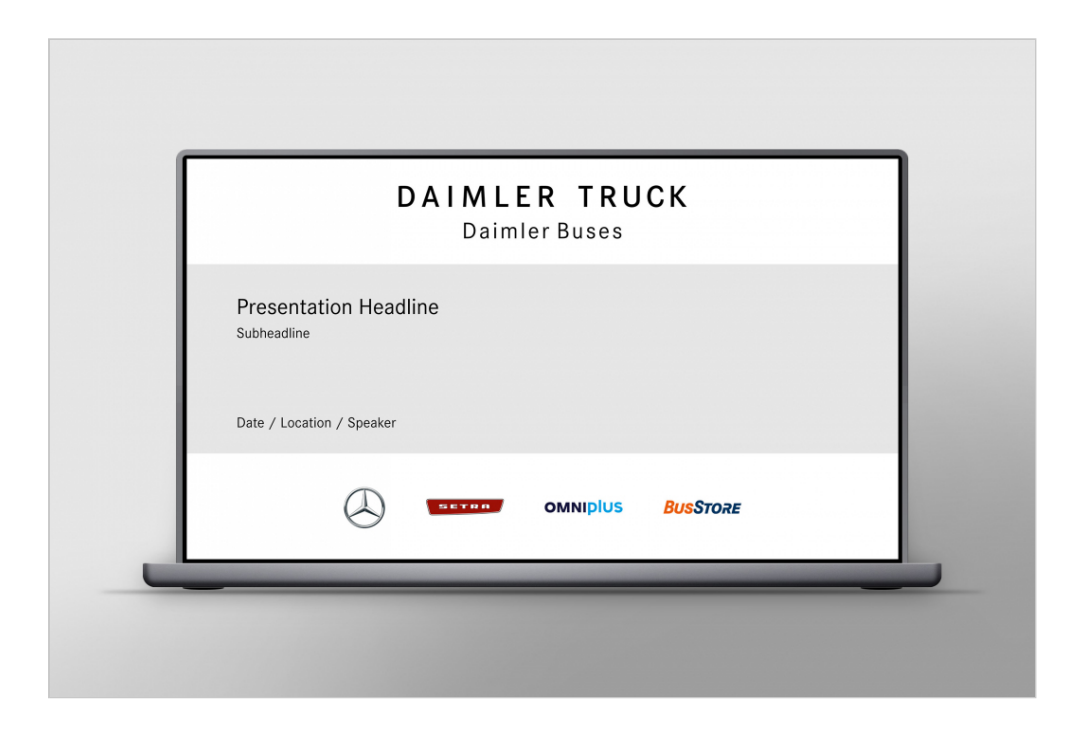

Für Präsentationen von Daimler Buses und Tochtergesellschaften stehen geeignete Vorlagen für MS PowerPoint zur Verfügung, die bereits über alle wichtigen Grundeinstellungen verfügen und leicht handhabbare Layoutvarianten für unterschiedliche Folientypen beinhalten.

### Allgemeine Hinweise

Modifikationen der vordefinierten Vorlagen, durch die sich die Optik der Präsentation mehr als nur unerheblich verändert (z. B. Einsatz dunkler Folienhintergründe, anderer Schriftarten oder Farbtöne), sind nicht zulässig. Das gilt auch für den Einsatz vollständig abweichender Vorlagen zum Zwecke der Kommunikation nach außen mit dem Absender der Daimler Buses GmbH.

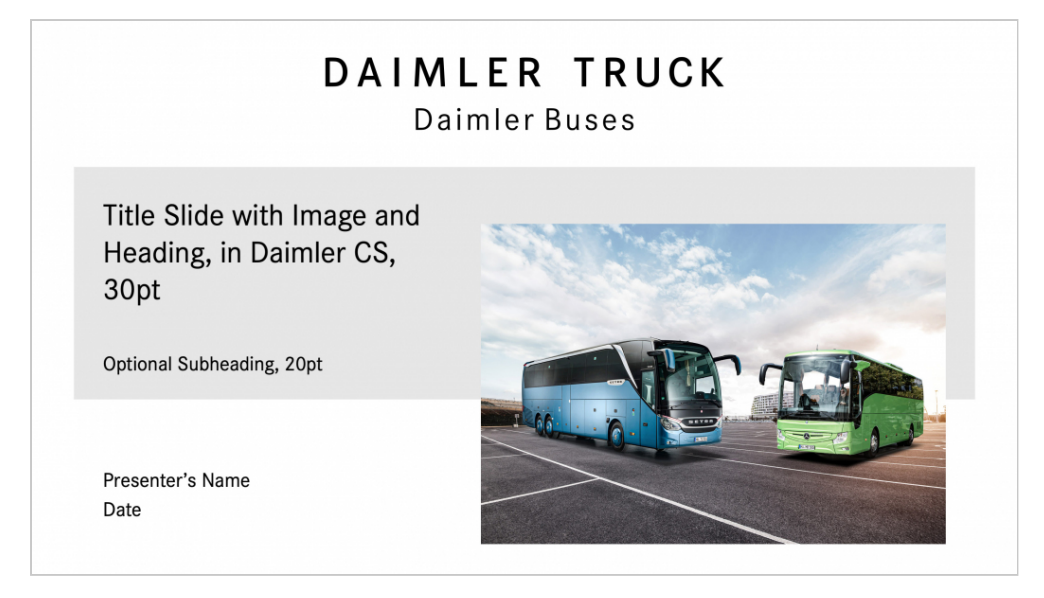

**Titelfolie einer Präsentation mit dem Daimler Buses-Zeichen**

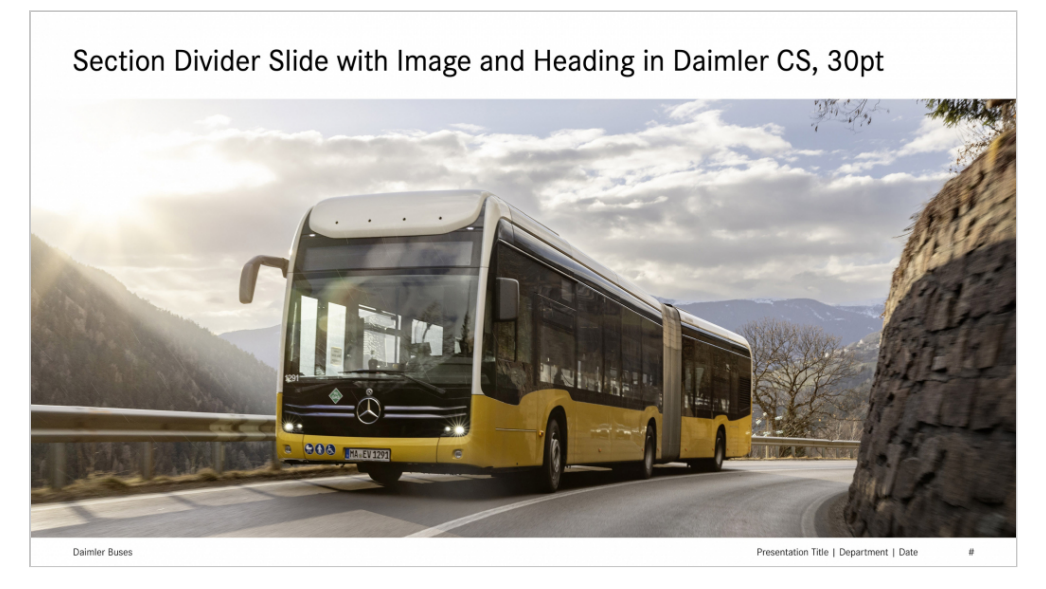

**Kapiteltrennfolie mit einzeiliger Überschrift**

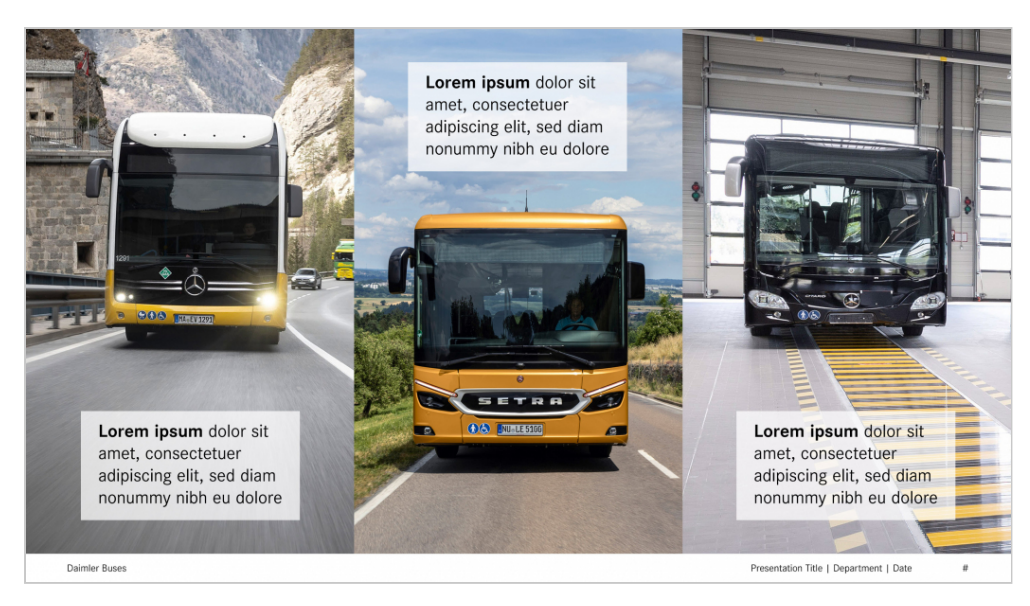

Bildfolie mit mehreren nebeneinander platzierten Fotomotiven ("Stoß an Stoß")

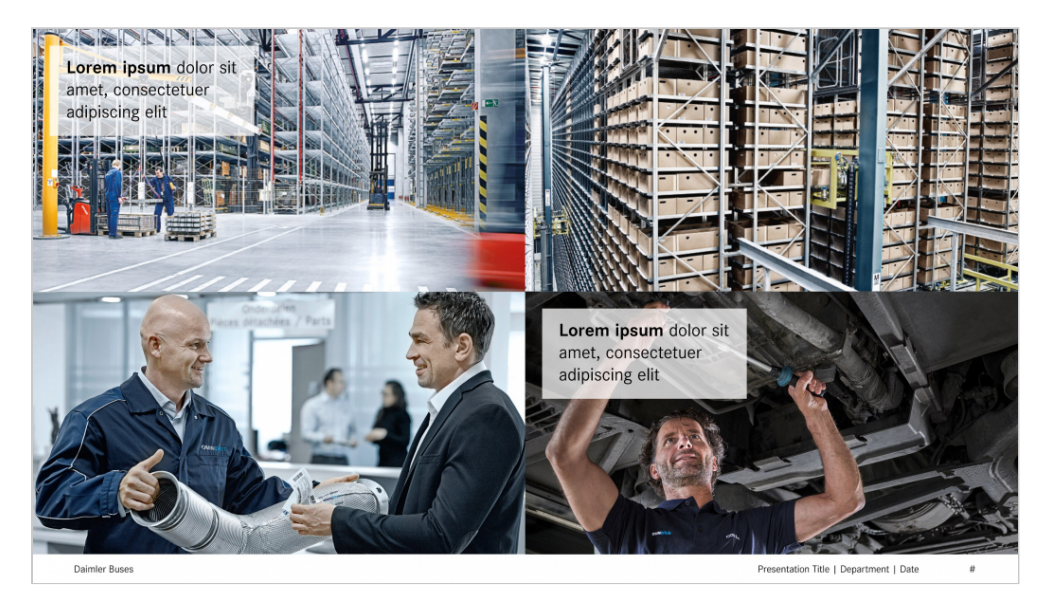

**Bildfolie mit vier symmetrisch ausgerichteten Fotomotiven als thematische Kombination**

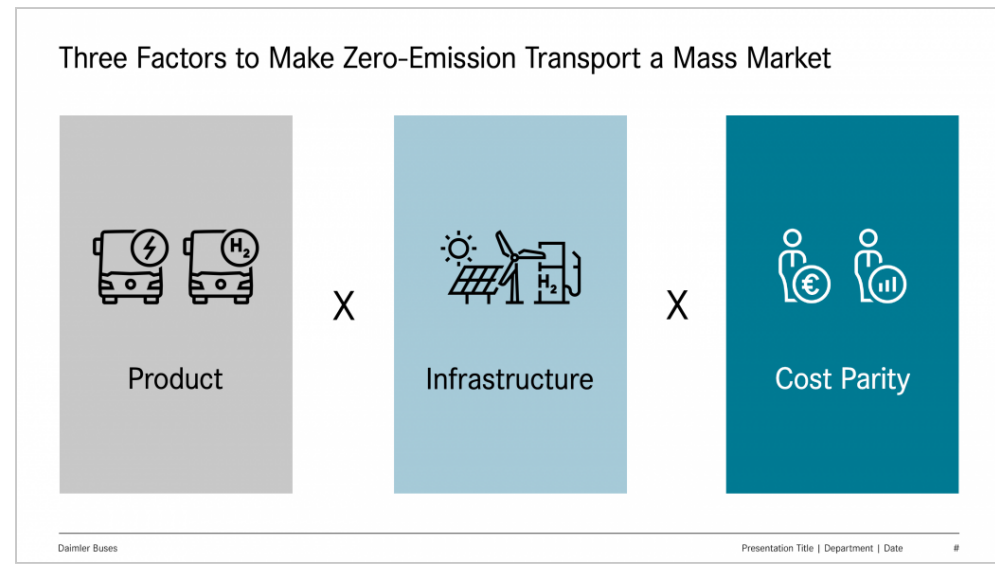

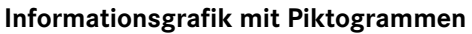

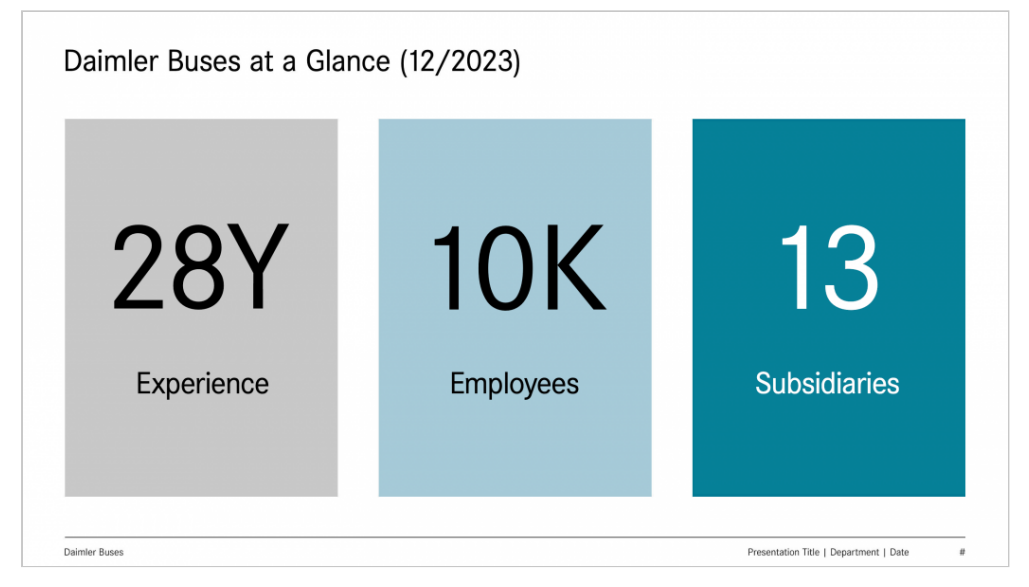

**Plakative Hervorhebung von Daten und Fakten auf Farbflächen in Light Grey und Petrol**

Für Präsentationen, die sich ausschließlich in der Themenwelt einer Produkt- bzw. Servicemarke von Daimler Buses bewegen, sind die offiziellen Vorlagen der jeweiligen Marke zu nutzen und deren Regelwerk strikt einzuhalten. Sofern Themen aus mehreren Produktmarkenwelten bei Daimler Buses eine Rolle spielen, können sie entweder zu einer neutralen Gesamtpräsentation im Corporate Design von Daimler Buses zusammengeführt werden, oder es muss für jede berührte Marke eine individuelle Präsentation erstellt werden. Die Vermischung von visuellen Identitäten mehrerer

Daimler Buses-Marken innerhalb einer Präsentation sollt

## Foliengestaltung

Die Gestaltung von Präsentationsfolien orientiert sich an Folienmaster, der in den editierbaren Vorlagen für MS P Weiterhin sind die Regeln für den Umgang mit den Basis Dazu zählen die Position des Daimler Buses-Zeichens auf Schriftgrößen und -stärken, ein reduziertes Farbklima m authentische und moderne Bildsprache sowie der informative und intuitive und intuitive und intuitive und intui [Grafikstil für Tabelle](/Daimler_Buses_Graphic_Style)n Dined i Diagrämagnigmer Präsentationssoft bereitgestellten 3D-Effekte oder Schatten sollten nicht e sollten grundsätzlich sparsam für Ein- oder Ausblendung werden. Zusätzlich muss sichergestellt sein, dass die m Präsentation auch nach dem Speichern im neutralen For und vollfunktionsfähig angezeigt wird.

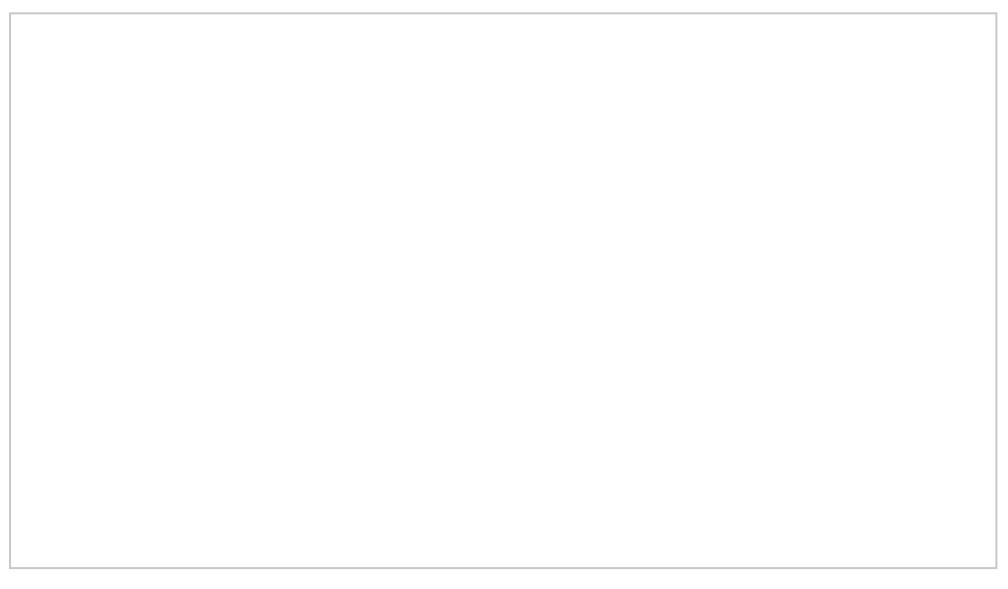

Titelfolie einer Präsentation mit dem Daimler Buses-Zeichen und den Ze der Produkt-/Servicemarken

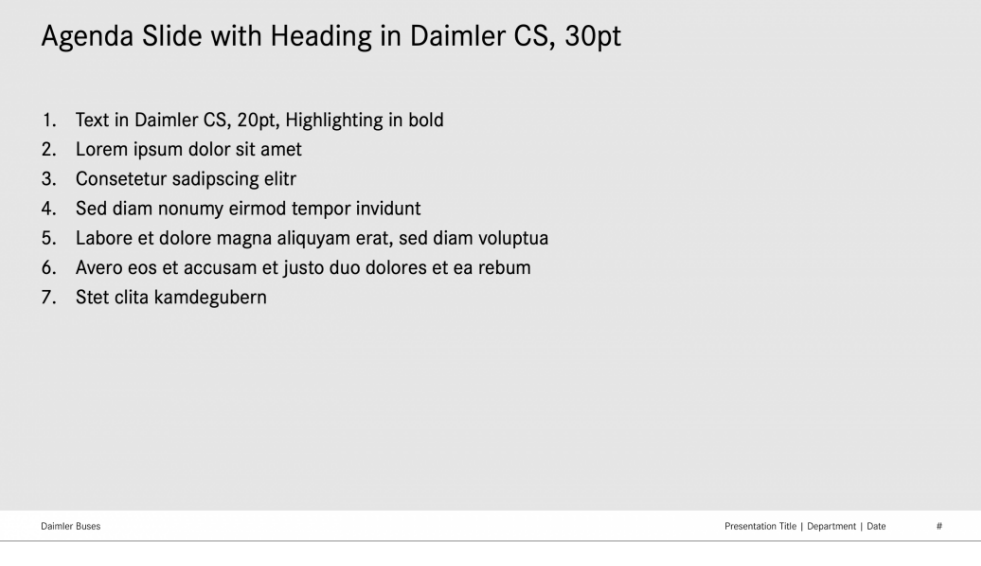

#### **Agendafolie mit Hintergrund in Light Grey**

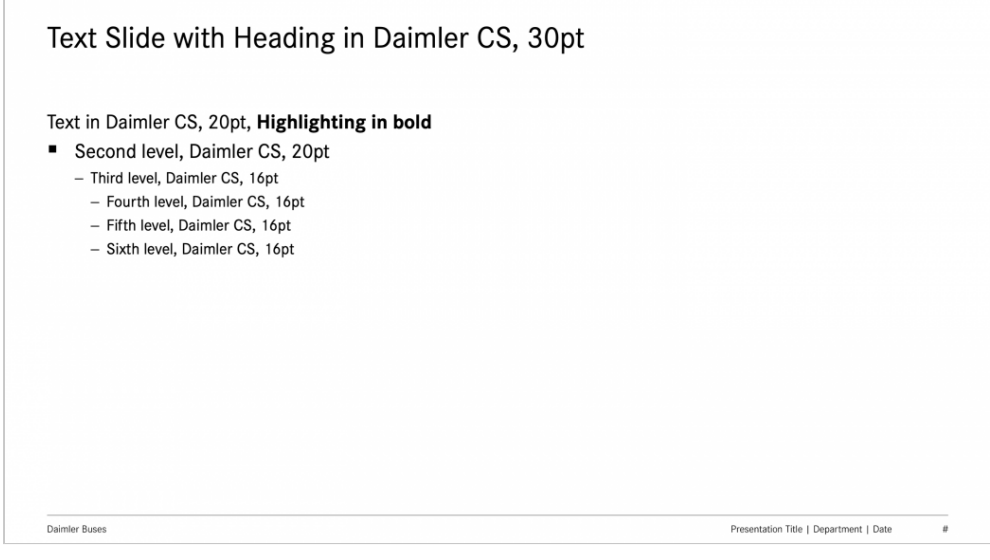

#### **Textfolie auf weißem Hintergrund mit Aufzählungsebenen**

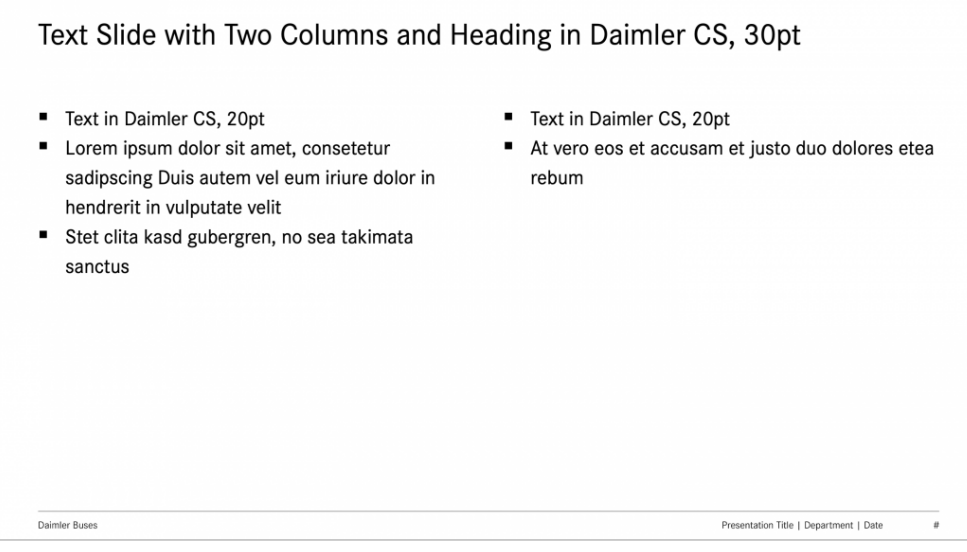

**Textfolie mit zwei Textspalten**

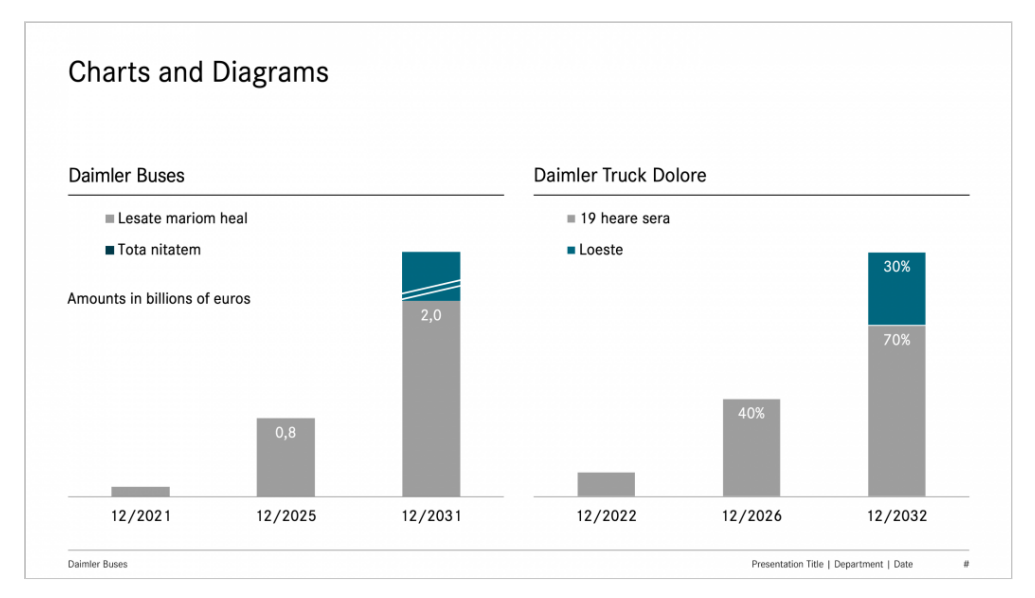

#### **Säulendiagramm mit Flächen in Light Grey und mit Akzenten in Petrol**

| <b>Regular Daimler CS</b> |         | 20 pt. Daimler CS |                          | Regular | Daimler CS               |                                        |
|---------------------------|---------|-------------------|--------------------------|---------|--------------------------|----------------------------------------|
|                           |         |                   |                          |         |                          | 2023 (in millions)                     |
| 3.126                     | 6.000   | 6.000             | 3.126                    | 6.000   | 3.126                    | Daimler CS Bold 20 pt.                 |
|                           |         |                   |                          |         |                          | Daimler CS (Body)                      |
| (136)                     | (870)   | (870)             | (136)                    | (870)   | (136)                    | 20 pt., line spacing of 1,08 lines     |
| (116)                     | (139)   | (139)             | (116)                    | (139)   | (116)                    | Regular                                |
|                           | (84)    | (84)              | $\overline{\phantom{a}}$ | (84)    | $\overline{\phantom{a}}$ | 20 pt., line spacing of 1,08 lines     |
|                           | (1.031) | (1.031)           | $\qquad \qquad -$        | (1.031) | $\overline{\phantom{a}}$ | Daimler CS (Body)                      |
|                           | (308)   | (308)             | -                        | (308)   | -                        |                                        |
| 2.874                     | 3.568   | 3.568             | 2.874                    | 3.568   | 1.337                    |                                        |
|                           |         |                   |                          |         |                          | Regular<br>Line width 0,25 pt and 1 pt |

**Tabelle mit textlichen Hervorhebungen in Petrol**

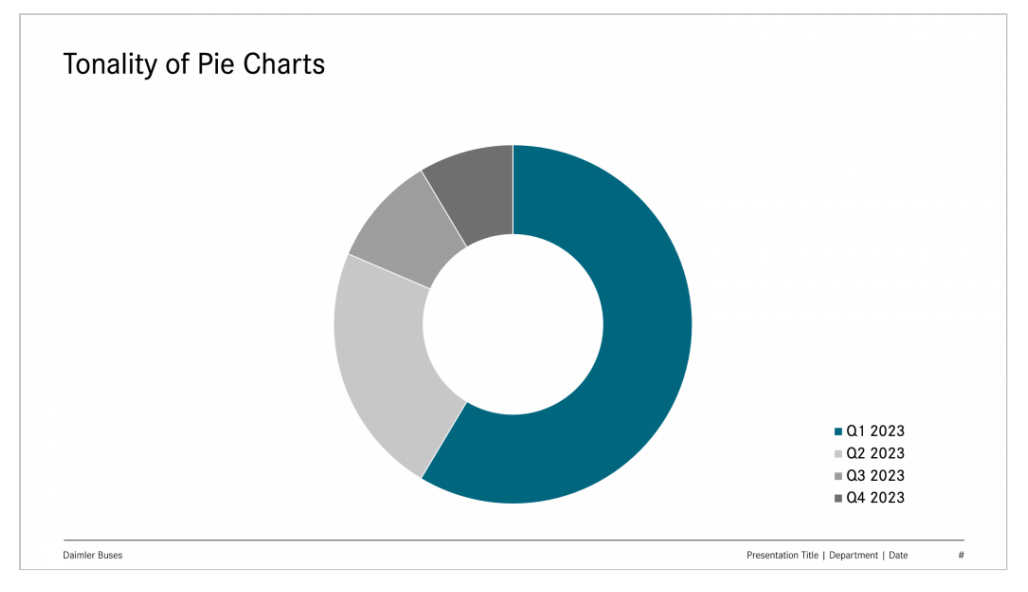

**Kreisdiagramm mit Einfärbung in Light Grey und Markierung in Petrol**

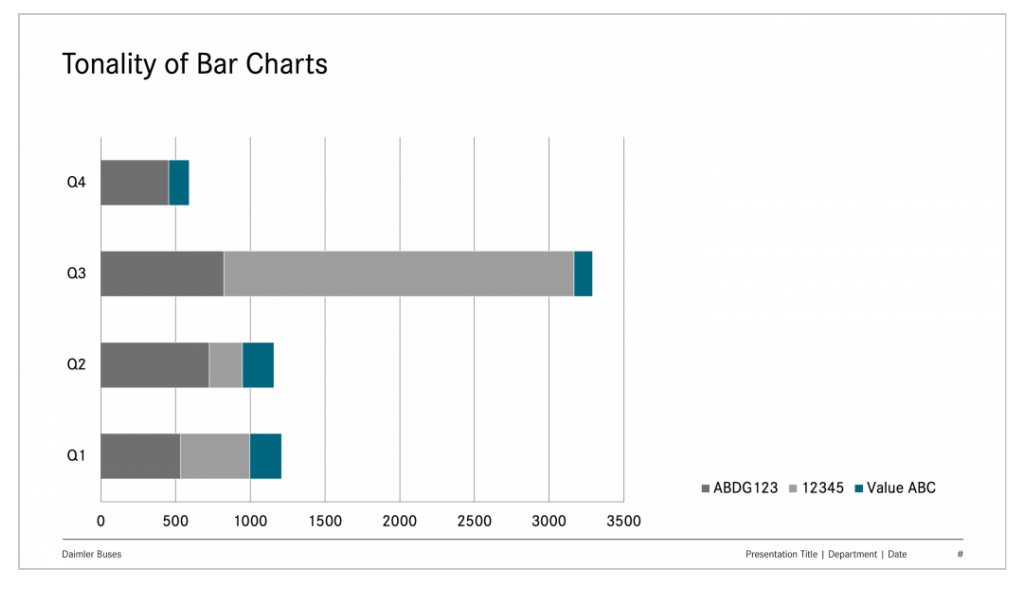

**Balkendiagramm mit Farbwerten in Light Grey und Petrol**

### Nutzung von Inhalten

Bildmaterial, Grafikelemente, Piktogramme und andere digitale Inhalte dürfen nur verwendet werden, sofern Angaben über ihre Herkunft und aktuelle Nutzungsberechtigung (Lizenz) für die Daimler Buses GmbH zweifelsfrei vorliegen. Von der Verwendung KI/AI-generierter Bilder und ähnlicher Inhalte wird derzeit noch abgeraten, da die rechtlichen Rahmenbedingungen im globalen Kontext weithin ungeklärt sind.

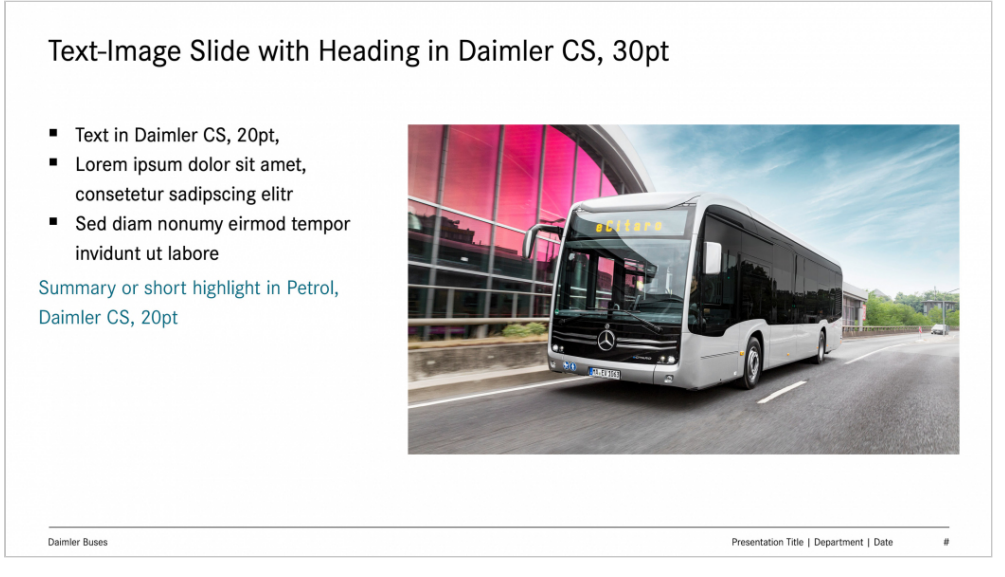

#### **Text-Bild-Folie mit Text neben dem Bild**

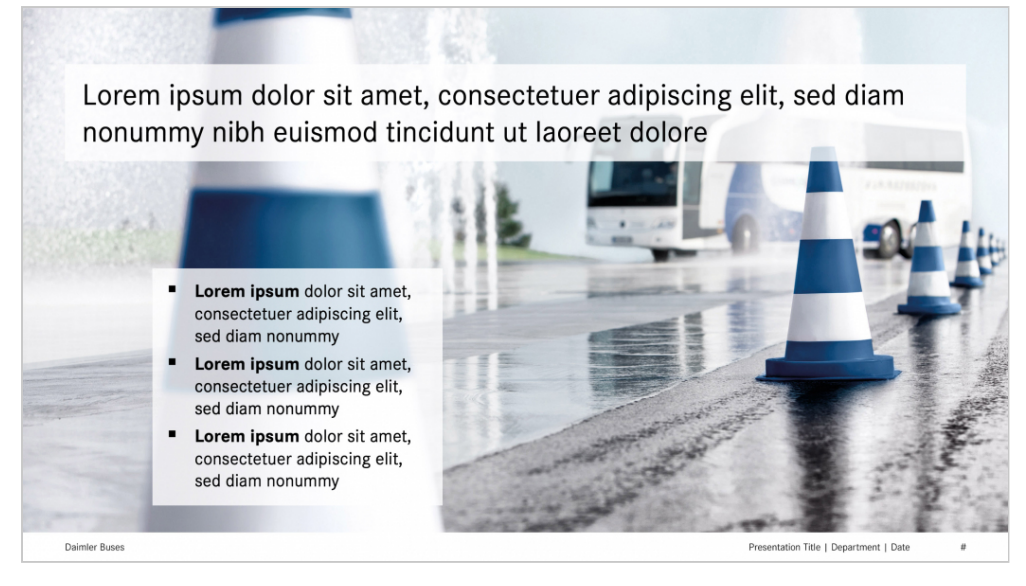

**Bildfolie mit halbtransparenten Textboxen für Überschrift und Kernbotschaften**

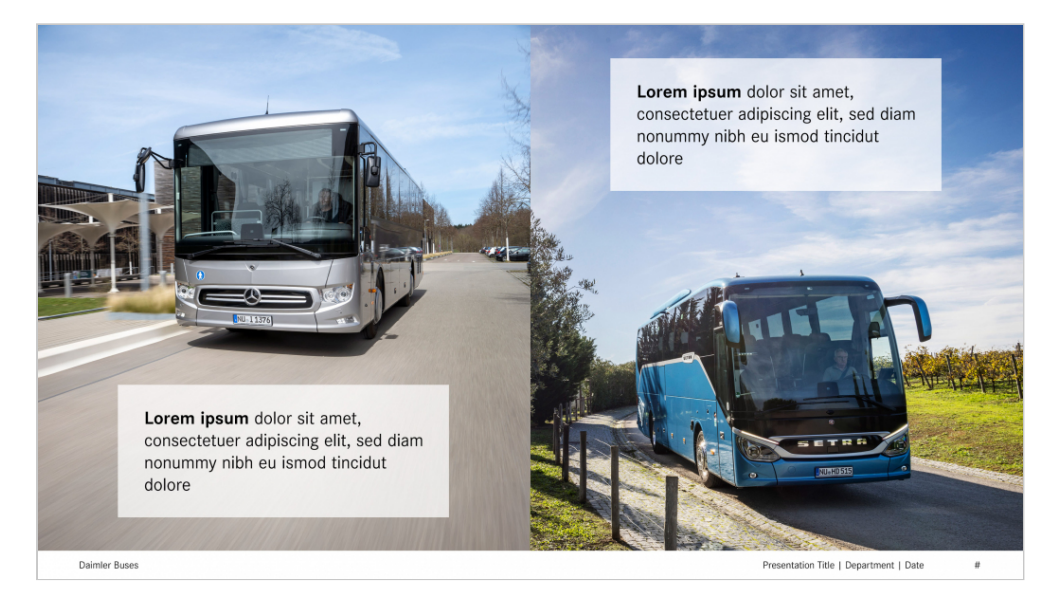

**Bildfolie mit zwei korrespondierenden Fotomotiven und halbtransparenten Textboxen für Kernbotschaften**

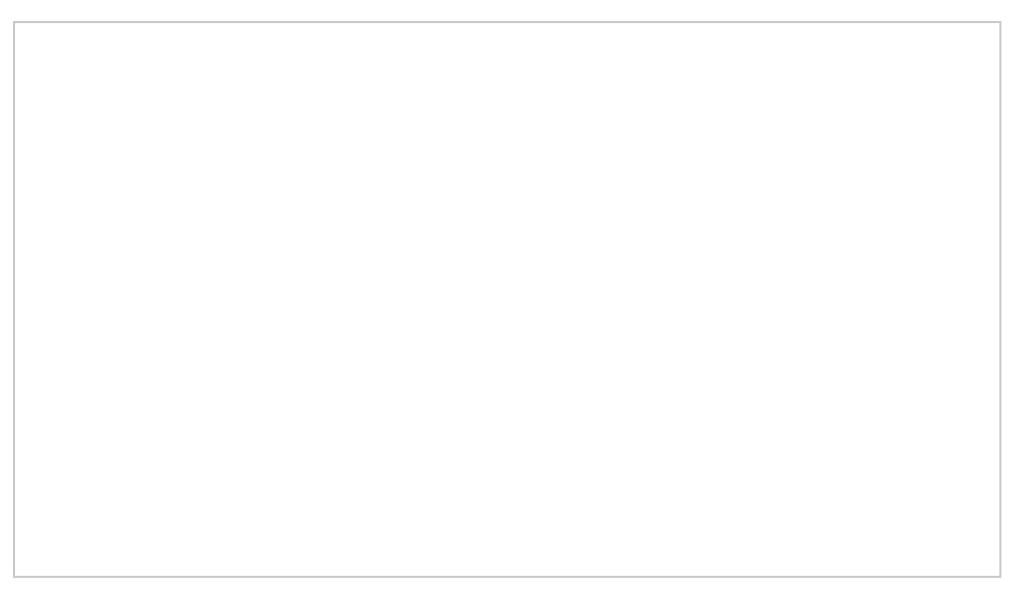

Bildfolie mit Multipicture aus sechs Fotos und halbtransparenten Textbo

Fotos und Infografiken News öffen t (exhenobal Meeminite Site) einem Urheberrechtsvermerk der Daimler Truck AG geken gesamten Konzern und damit für die Daimler Buses Gmb Tochtergesellschaften zur allgemeinen Nutzung sowohl f Präsentationen als auch für weitere Publikationen zur V Materialien einschließlich lizensierter Stock-Fotos sind Bilddatenban Dean m(zer BBuse) smill til @eRgS enen Nutzungsbedingungen bereitgestellt und können bei Bedarf im Social Intranet

### Einbettung von Schriften

Die Daimler Buses-Hausschrift Daimler CS sollte aus nu in offenen Präsentationsdateien für MS PowerPoint eing Präsentationen extern auf konzernfremden Rechnern vor sollen, müssen sie vorher in das Dateiformat PDF export inhaltliche Vollständigkeit sowie technische Funktionsfä werden.